## Utilisation du Cosmodétecteur Compte rendu d'un ancien Cédric Vanden Driessche, Collège Lycée Expérimental

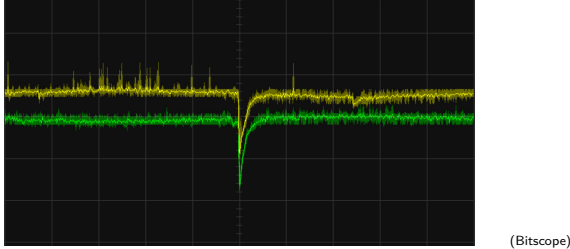

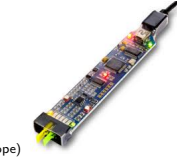

Þ

<span id="page-0-0"></span>つくい

**[Utilisation du Cosmodétecteur](#page-30-0)**

 $-10<sup>-1</sup>$ 

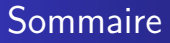

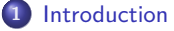

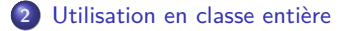

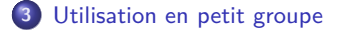

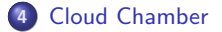

**[Utilisation du Cosmodétecteur](#page-0-0)**

4日下

4 同 下

メミメ メミメ

 $2Q$ 

э

# Sommaire

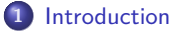

**2** [Utilisation en classe entière](#page-7-0)

**3** [Utilisation en petit groupe](#page-16-0)

### **4** [Cloud Chamber](#page-29-0)

**[Utilisation du Cosmodétecteur](#page-0-0)**

イロト イ押ト イヨト イヨト

B

<span id="page-2-0"></span> $2Q$ 

**[Utilisation en classe entière](#page-7-0) [Utilisation en petit groupe](#page-16-0) [Cloud Chamber](#page-29-0)**

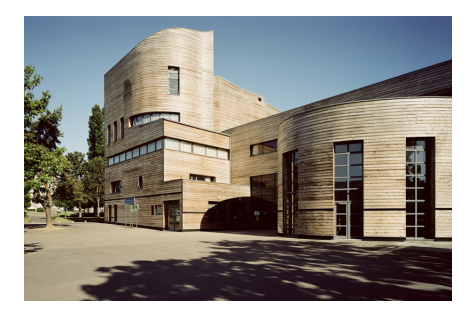

Collège Lycée Expérimental

 $2990$ 

B

∍

→ Montrer un détecteur de particules : collège et lycée

 $\leftarrow$   $\Box$   $\rightarrow$ 

**[Utilisation en classe entière](#page-7-0) [Utilisation en petit groupe](#page-16-0) [Cloud Chamber](#page-29-0)**

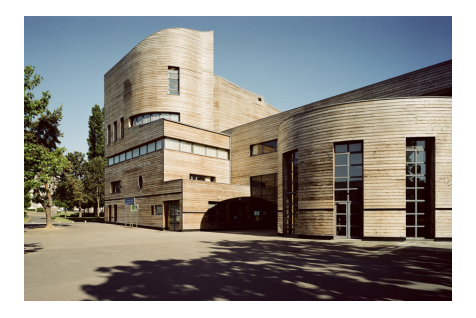

Collège Lycée Expérimental

 $2Q$ 

∍

- → Montrer un détecteur de particules : collège et lycée
- *,*→ Usage pédagogique :

4日 ト

**[Utilisation en classe entière](#page-7-0) [Utilisation en petit groupe](#page-16-0) [Cloud Chamber](#page-29-0)**

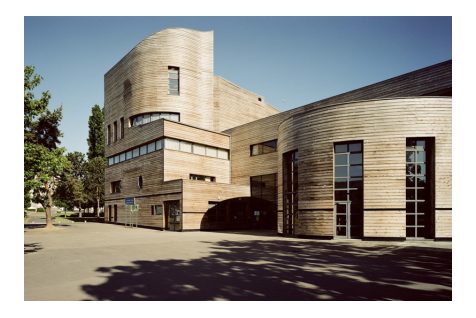

Collège Lycée Expérimental

 $2Q$ 

- *,*→ Montrer un détecteur de particules : collège et lycée
- *,*→ Usage pédagogique :

 $\rightsquigarrow$  Utilisation en classe entière : usage classique

 $\leftarrow$ 

**[Utilisation en classe entière](#page-7-0) [Utilisation en petit groupe](#page-16-0) [Cloud Chamber](#page-29-0)**

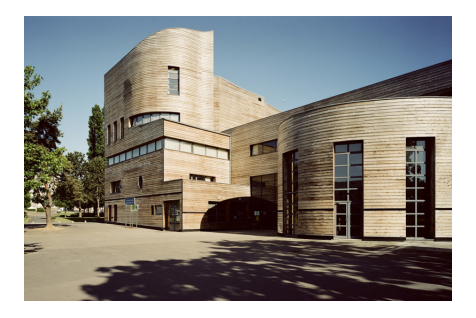

#### Collège Lycée Expérimental

 $2Q$ 

- → Montrer un détecteur de particules : collège et lycée
- *,*→ Usage pédagogique :
	- $\rightsquigarrow$  Utilisation en classe entière : usage classique
	- $\rightarrow$  Utilisation en petit groupe : moins balisé

 $\blacksquare$ 

## Sommaire

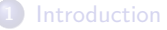

**2** [Utilisation en classe entière](#page-7-0)

**3** [Utilisation en petit groupe](#page-16-0)

### **4** [Cloud Chamber](#page-29-0)

**[Utilisation du Cosmodétecteur](#page-0-0)**

イロト イ押ト イヨト イヨト

B

<span id="page-7-0"></span> $2Q$ 

- → En seconde
	- $\rightarrow$  En Sciences Physiques : les constituants de la matière

4 0 8

Ξ

 $\rightarrow$ 

モミト

 $2Q$ 

∍

- → En seconde
	- $\rightarrow$  En Sciences Physiques : les constituants de la matière
	- $\rightarrow$  En Mathématiques : les statistiques (intervalle à 95 %, également repris en 1ère ES)

つへへ

- → En seconde
	- $\rightarrow$  En Sciences Physiques : les constituants de la matière
	- $\rightarrow$  En Mathématiques : les statistiques (intervalle à 95 %, également repris en 1ère ES)
- $\leftrightarrow$  En première S

つへへ

- → En seconde
	- $\rightarrow$  En Sciences Physiques : les constituants de la matière
	- $\rightsquigarrow$  En Mathématiques : les statistiques (intervalle à 95 %, également repris en 1ère ES)
- $\leftrightarrow$  En première S
	- $\rightarrow$  Sciences Physiques et Mathématiques : Efficacité géométrique (réalisation d'une simulation avec Scilab)

- → En seconde
	- $\rightarrow$  En Sciences Physiques : les constituants de la matière
	- $\rightsquigarrow$  En Mathématiques : les statistiques (intervalle à 95 %, également repris en 1ère ES)
- $\leftrightarrow$  En première S
	- $\rightarrow$  Sciences Physiques et Mathématiques : Efficacité géométrique (réalisation d'une simulation avec Scilab)

*,*→ Terminales S

- → En seconde
	- $\rightarrow$  En Sciences Physiques : les constituants de la matière
	- $\rightsquigarrow$  En Mathématiques : les statistiques (intervalle à 95  $\%$  , également repris en 1ère ES)
- $\leftrightarrow$  En première S
	- $\rightsquigarrow$  Sciences Physiques et Mathématiques : Efficacité géométrique (réalisation d'une simulation avec Scilab)
- $\rightarrow$  Terminales S
	- $\rightsquigarrow$  Chaîne de détection

- → En seconde
	- $\rightarrow$  En Sciences Physiques : les constituants de la matière
	- $\rightsquigarrow$  En Mathématiques : les statistiques (intervalle à 95  $\%$  , également repris en 1ère ES)
- $\leftrightarrow$  En première S
	- $\rightsquigarrow$  Sciences Physiques et Mathématiques : Efficacité géométrique (réalisation d'une simulation avec Scilab)
- $\rightarrow$  Terminales S
	- Chaîne de détection
	- $\rightarrow$  Mesure du temps de vie (docs Bureau, Toulouse)

### Section Européenne CLELab (1h30 de physique - 1H d'anglais)

Physique moderne en Anglais avec des stages en laboratoires (GANIL + INSPYRE)

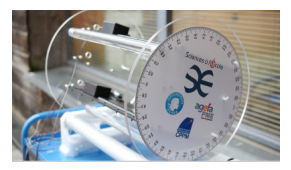

Le cosmodétecteur

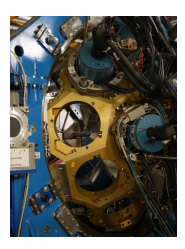

visite, conférences and a context of the context of the context of the context of the context of the context of the context of the context of the context of the context of the context of the context of the context of the c

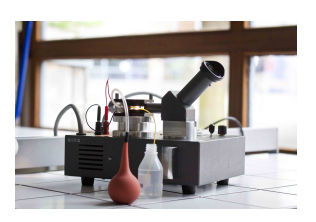

GANIL Millikan, Cloud chamber, Thomson Masterclass

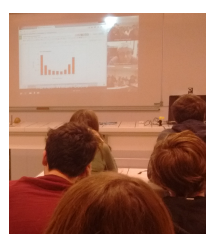

イ押 トイヨ トイヨト

 $2Q$ 

∍

 $-10<sup>-1</sup>$ 

# Sommaire

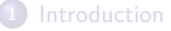

**2** [Utilisation en classe entière](#page-7-0)

**3** [Utilisation en petit groupe](#page-16-0)

### **4** [Cloud Chamber](#page-29-0)

**[Utilisation du Cosmodétecteur](#page-0-0)**

イロト イ押ト イヨト イヨト

B

<span id="page-16-0"></span> $2Q$ 

Sous forme d'atelier d'1h30 par semaine, transposable format TPE, MPS, club ...

イロト イ押ト イヨト イヨト

÷,

 $2Q$ 

- Sous forme d'atelier d'1h30 par semaine, transposable format TPE, MPS, club . . .
- Réalisation tomographie de la tour du lycée pour illustrer la tomographie des volcans (Olympiades de Physique)

 $\blacksquare$ 

 $2Q$ 

œ

- Sous forme d'atelier d'1h30 par semaine, transposable format TPE, MPS, club . . .
- Réalisation tomographie de la tour du lycée pour illustrer la tomographie des volcans (Olympiades de Physique)
	- La géomètrie

Э×

 $\Omega$ 

- Sous forme d'atelier d'1h30 par semaine, transposable format TPE, MPS, club ...
- Réalisation tomographie de la tour du lycée pour illustrer la tomographie des volcans (Olympiades de Physique)
	- La géomètrie
	- Le choix d'une durée

つへへ

- Sous forme d'atelier d'1h30 par semaine, transposable format TPE, MPS, club ...
- Réalisation tomographie de la tour du lycée pour illustrer la tomographie des volcans (Olympiades de Physique)
	- La géomètrie
	- Le choix d'une durée
	- Au final ...

つへへ

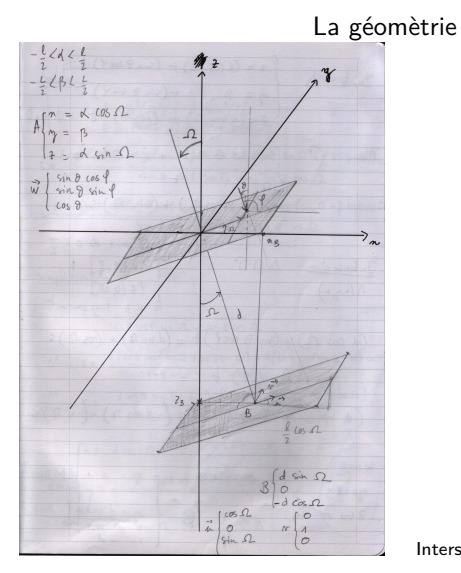

Intersection Droite/Plan (Math Term S)

**K ロ ▶ K 御 ▶ K 君 ▶ K 君 ▶** .

重

 $2990$ 

**[Utilisation du Cosmodétecteur](#page-0-0)**

 $\frac{}{} \frac{}{} \frac{}{}$   $\frac{1}{2}$   $\frac{1}{2}$   $\frac{1}{$  $z = (d \sin \Omega) + (cos \theta)$   $t = 16R$ Plan  $S\left(n=0 \sin \Omega\right) + \cos \Omega$  $\left\langle \Delta E \right\rangle$  $\left( z = (-d \cos \Omega) + (sin \Omega) s \right)$ ( St varie de 0 à II Intersection AND  $\delta \in [0, \frac{\pi}{2}]$  $\Lambda(\gamma,\gamma,\tau)$  $\vert \psi \epsilon$  [0, 211]  $x, y \rightarrow x$  and  $(d cos \Omega) + (sin \theta cos \theta) t = (d sin \Omega) + (cos \Omega) s$  $B + (sin \theta sin \theta) t = r$  $(a sin 2) + (cos 0) t = (-d cos 2) + (sin 2) s$  $W \rightarrow t$  $X = -\cos \theta$  $\int n = x + d \sin \theta a s f$  $n \in \mathbb{X}$ s  $\circledast$   $\gamma = d \text{mod } - \text{mod}$  $205$  $22 - 6$ 

Solution  $t = \frac{d \cos^2(\Omega) + d \sin^2(\Omega)}{(\Omega + \theta) \cos^2(\Omega) + d - \cos \theta \cos \Omega}$  $S = \frac{(\partial \omega s \nmid \omega s \Omega + d \omega s \Omega \sin \Omega) \sin \theta + d \cos \theta \sin \Omega - d \omega s \theta \omega s \Omega}{\sin \theta \cos \theta \sin \Omega - \cos \theta \cos \Omega}$ - donome cola + doin o sinf sin 2 2 + B sin 8 cos f sin 2 - B cascal Soin 8 cost  $sin \Omega - cos \theta cos \Omega$ Simplification  $\frac{d}{\lambda}$   $t = \frac{d}{\tan \theta \cos \theta \sin \Omega - \cos \theta \cos \Omega}$  $\frac{d(\frac{1}{2}x)}{x} = \frac{d(\frac{1}{2}x \cdot \mathcal{R} - \frac{1}{2}x) + \frac{1}{2}x \cdot \mathcal{R} - \frac{1}{2}x \cdot \mathcal{R} - \frac{1}{2}x \cdot \mathcal{R} - \frac{1}{2}x \cdot \mathcal{R} - \frac{1}{2}x \cdot \mathcal{R} - \frac{1}{2}x \cdot \mathcal{R} - \frac{1}{2}x \cdot \mathcal{R} - \frac{1}{2}x \cdot \mathcal{R} - \frac{1}{2}x \cdot \mathcal{R} - \frac{1}{2}x \cdot \mathcal{R} - \frac$  $\frac{d(y+ \beta x)}{x} = \frac{d x \cdot \beta \sin \beta + \beta (x \cdot \beta \cos \beta \sin \beta - \cos \beta \cos \alpha)}{x}$ Sin 8 cos of sin 2 - cos 8 cos 2  $\frac{1}{x}$  $\int x x dx \sin \Omega + \frac{d \sin \theta \cos \theta}{\sqrt{2}}$  $Dmc M$ <br> $\gamma = \frac{d m \theta mc \theta + \beta X}{x}$  $t = d \sin \Omega + \frac{d \cos \theta}{x}$ 

 $2Q$ 

 $-10<sup>-1</sup>$ 

∢何 ▶ ∢ ヨ ▶ ∢ ヨ ▶

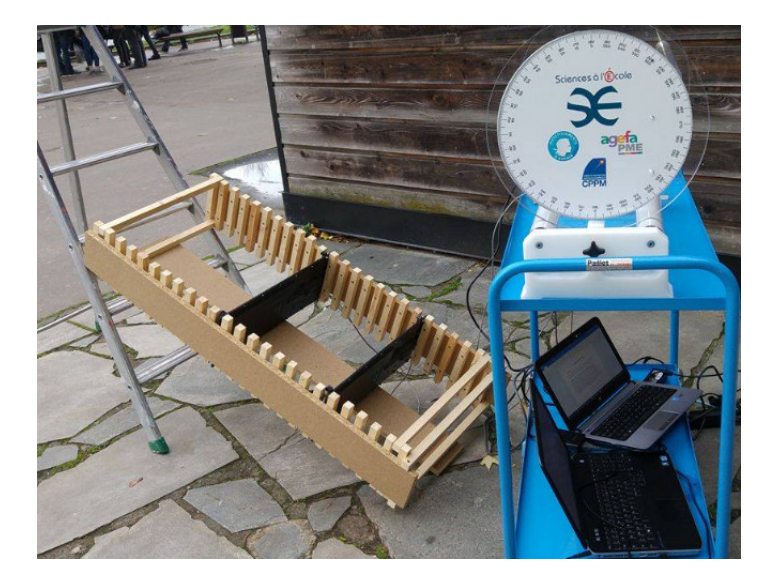

K ロ > K 倒 > K ミ > K ミ > 「 ミ | の Q Q |

 $N = f(d_$ interraquette)

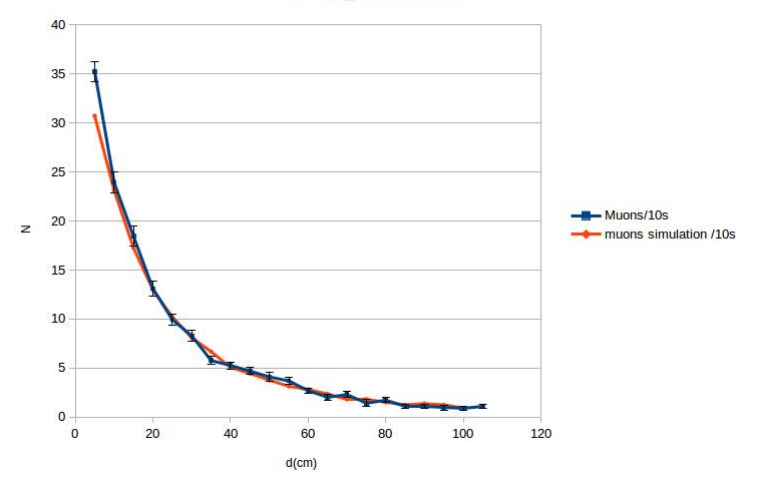

メロトメ 御 トメ きょくきょ

重

 $2990$ 

### Quelle durée ?

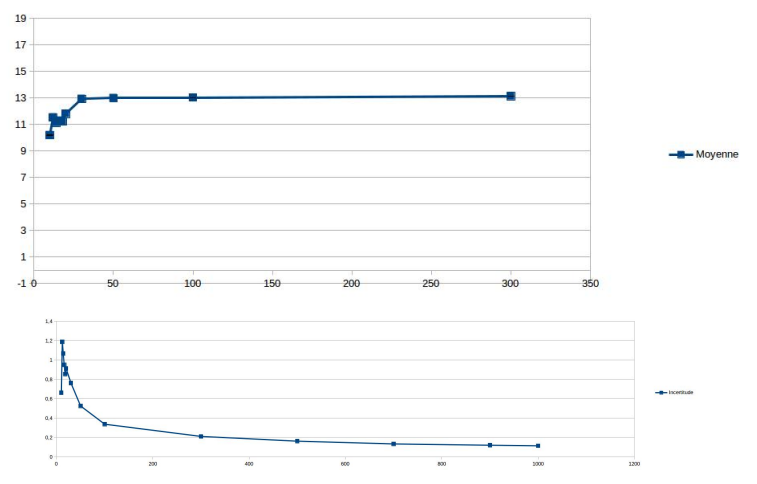

**[Utilisation du Cosmodétecteur](#page-0-0)**

 $\leftarrow$   $\Box$   $\rightarrow$ 

4 画  $\sim$ k. ∍ ×  $299$ 

Ε

 $\leftarrow \equiv$ 

#### Et d'un jour à l'autre ?

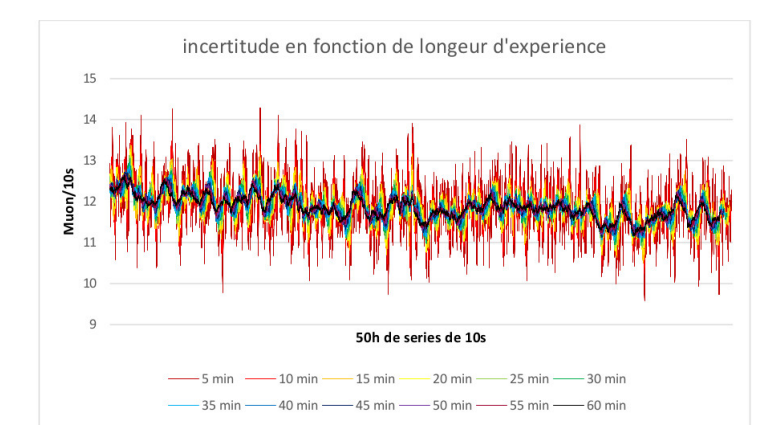

Question en suspend : la moyenne baisse, le GANIL semble confirmer.

4 0 8

 $2Q$ 

イヨメ イヨメ

Au final ...

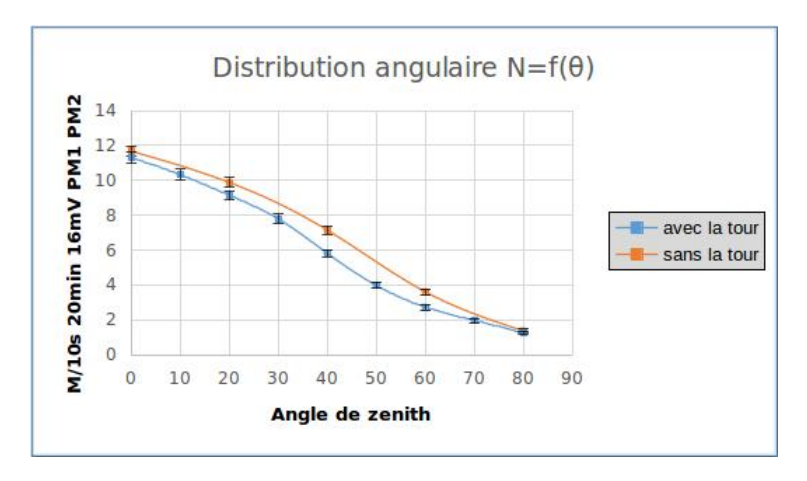

4日 ト 4 画  $\sim$ ∍ **IN**   $\leftarrow \equiv$ 

Ε

 $299$ 

# Sommaire

**1** [Introduction](#page-2-0)

**2** [Utilisation en classe entière](#page-7-0)

**3** [Utilisation en petit groupe](#page-16-0)

## **4** [Cloud Chamber](#page-29-0)

**[Utilisation du Cosmodétecteur](#page-0-0)**

イロト イ押ト イヨト イヨト

B

<span id="page-29-0"></span> $2Q$ 

Recette ...  $propan-2-ol$ Glace carbonique : Arcocryo (56E/10kg) Aquarium plastique + feutrine noire Plaque de four Isolation et eau chaude Projecteur diapositive

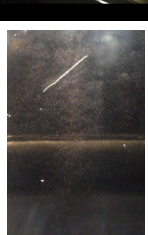

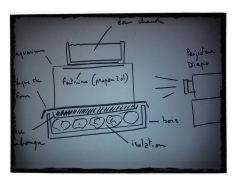

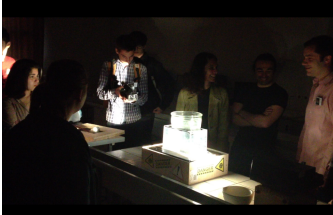

**[Introduction](#page-2-0) [Utilisation en classe entière](#page-7-0) [Utilisation en petit groupe](#page-16-0) [Cloud Chamber](#page-29-0)**

メロトメ 御 トメ きょくきょ

È

<span id="page-30-0"></span> $299$